# A MATEMATIKAI TUDÁS FÁJA

TÉMAVEZETŐ: DR. LOVÁSZ LÁSZLÓ Számítógéptudományi tanszék

EÖTVÖS LORÁND TUDOMÁNYEGYETEM TERMÉSZETTUDOMÁNYI KAR

## Tartalomjegyzék

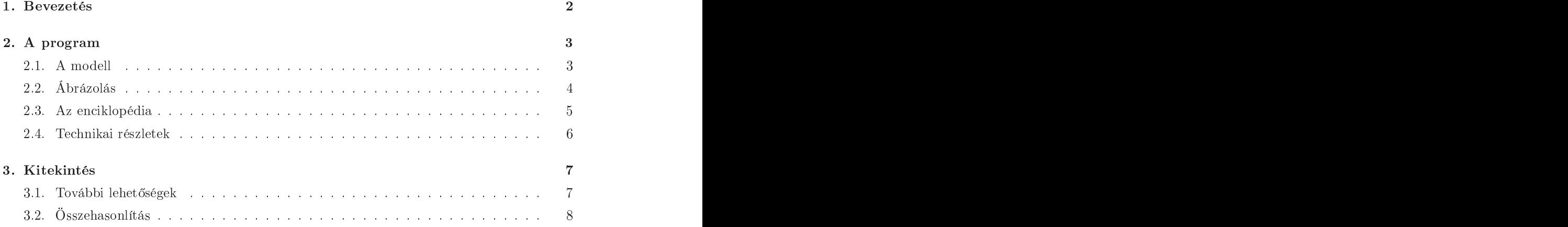

#### <span id="page-2-0"></span>1.

A szakdolgozat alapjául szolgáló ötlet az egyik egyetemi el®adás alatt pattant ki a fejemből, amikor is az előadó kicsit elkalandozva a kiválasztási axióma igazságáról kezdett el filozofálgatni. Ekkor el kezdett foglalkoztatni az a gondolat, hogy mik azok a tételek és állítások amik ekkor nem maradnak igazak, vagy legalábbis nem tudjuk ®ket bizonyítani.Azt tudtam, hogy például a Banach-Tarski-paradoxon "megszűnne". De emlékeztem, hogy például analízisben is szóba került, néhány egészen alapvet® állításnál is, az említett axióma. Vajon ismert-e rájuk a kiválasztási axiómát megkerülő bizonyítás, vagy akár alapvető analízisbeli állítások is elveszthetnék az érvényüket a kiválasztási axióma nélkül?

Ahogy ezen gondolkoztam a belső szemeim előtt megjelent egy nagy gráf, a "matematikai tudás fája, ahol alul vannak az axiómák, mint a fa gyökerei, és azoktól kezdve épülnek fel egymásra a különböz® tételek és állítások, mint a fa ágai és leveli. És elképzeltem, ahogy egyszer sak a kiválasztási axiómát letöröljük, és ezzel sok-sok bizonyítás az érvényét veszti, és végül azok a tételek mind "elsárgulnak", amikhez csak a kiválasztási axiómát felhasználó bizonyítás volt ismert.

Később ez a kép a matematikai tudás fájáról nem hagyott nyugodni, és egyre pontosabban rajzolódott ki előttem. Mindig egyre több és több lehetőséget láttam benne! Bár tudtam, hogy hatalmas munka lehet összegyűjteni és rendszerezni, akár csak a matematikus Bsc képzés anyagát - nemhogy az összes ismert tételt. Mégis akkora lehetőséget láttam benne, hogy nem hagyott nyugodni a gondolat, hogy belevágjak próbaképpen a fa egy kis szegmensének a megalkotásába. A megalkotásába a megalkotásába a megalkotásába. A megalkotásába a megalkotásába a megalkotásáb

Amikor nekikezdtem a megvalósításnak, els®sorban a fa oktatási lehet®ségeit tartottam szem előtt, mert az ilyen jellegű alkalmazásai, már egy kisebb részterület kidolgozásával is bemutathatóak. A célom egy működő prototípus [1] létrehozása volt, ami egy-két alapvető témakört dolgoz fel, és ezeken keresztül mutatja be az új forma képességeit. Végül is a választás az algebrára esett, mert itt gyakorlatilag előfeltételek nélkül lehet elkezdeni a fogalmak bevezetését. Részletesen a komplex számok bevezetését dolgoztam ki, és a lineáris algebra alapjait egészen a Jordan normálalak tételig.

A prototípus elkészítése során az elsődleges szempont az volt, hogy egy jól működő és használható programot írjak, de emellett végig szem előtt tartottam a későbbi bővíthetőség és tökéletesíthetőség lehetőségét is. Ezért egyből webes alkalmazásként kezdem el fejleszteni, a program nyelvének az objektum orientált Java-t választottam, és általában is a legmodernebb programozási te
hnológiákat használtam fel. Arra is igyekeztem felkészíteni a programot, hogy a későbbiekben akár on-line is lehessen adatokat bevinni, ezáltal valamiféle wikipédia jellegű oldalt létrehozva.

#### <span id="page-3-1"></span><span id="page-3-0"></span>2. A program

#### $2.1. \, \mathrm{A} \, \, \mathrm{model}$

Először is fel kellett állítanom a matematika egy "modelljét". Az volt az elképzelésem, hogy a matematika felfogható úgy, mint egy irányított hipergráf. A gráf csúcsai a definíciók és a tételek, az élek pedig a bizonyítások. A bizonyítás élek töve a bizonyításban felhasznált állítások, a feje(i) pedig a bizonyított tétel(ek). Ezen kívül a tételek illetve definíciók kimondásához szükséges fogalmak is alkotnak egy irányított hiperélet.

Ezután meg kellett alkotnom egy sémát, aminek segítségével a matematikai dení
iókat, állításokat és azok bizonyításait egységes módon tudom eltárolni és kezelni. A definíció-tételbizonyítás hármas felosztás adta magát. Végül mégis úgy döntöttem, hogy a tételeket és a definíciókat alapvetően egységesen kezelem, hiszen a gráfban egyenrangú lesz a kétfajta fogalom, mindkettő csúcs lesz. Ráadásul a definíciók és a tételek matematikai értelemben sem különülnek el egymástól élesen, sokszor kontextus függ®, hogy két ekvivalens dení
ió közül melyik a "valódi" definíció és melyik tétel. (Pl.: Egy $G \subseteq V$ által generált altér nem más mint a G-t tartalmazó összes altér metszete  $\iff$  Egy  $G \subseteq V$  által generált altér nem más mint a  $\lambda_1 g_1 + \lambda_2 g_2 + \ldots + \lambda_n g_n | \lambda_1, \lambda_2, \ldots, \lambda_n \in T; g_1, g_2, \ldots, g_n \in G$  halmaz.)

Így aztán egységesen kezelem és levélnek hívom a dení
iókat, a tételeket ésa példákat is, amelyek supán egyetlen változó értékében különböznek egymástól. (Egy erre a élra bevezetett változó értéke mondja meg, hogy a levél éppen dení
ió, tétel vagy példa értelemben szerepel-e.) A levél elnevezés arra utal, hogy ezek lesznek a fa "levelei", amelyek a számítógépes ábrázoláskor ténylegesen ki is fognak rajzolódni. Minden levélnek van egy íme, ami arra szolgál, hogy a felhasználó beazonosíthassa a mögöttes matematikai tartalmat. És végül, ami a lényeg, minden levélben el van tárolva, hogy melyik másik levelekre támaszkodik az általa reprezentál tétel/definíció kimondása. Vagyis a fogalmi függést kódolja le. Erről a fogalmi függésről feltettem, hogy tranzitív, ezért minden levél csak a legfelsőbb szintű levelekre támaszkodik. Például ha egy definíció használja a test és a vektortér fogalmát is, akkor direktben sak a vektortér fogalmától fog függeni, mert a vektorterek dení
ióján keresztül már úgy is függ a testek fogalmától. Ez fontos egyszerűsítés, ugyanis egy bonyolultabb definíció közvetetten rengeteg apró definícióra támaszkodhat, amit mind betáplálni sok fáradtságot jelentene, és kirajzoláskor is átláthatatlan ábrát eredményezne.

A bizonyítások sémája is hasonló, itt is van egy azonosításra szolgáló ím. Itt is van egy lista ami a felhasznált fogalmakat tárolja. És van egy lista, ami a bizonyított tétel(ek)re való hi vatkozás(oka)t tárolja, valamint van még egy plusz változó is, ami a bizonyítás jellegéről mond valamit. Ez kódolja a bizonyítás típusát, ami lehet rendes bizonyítás, egyszerű következmény vagy speciális eset. A speciális eset tehát egy kicsit többet is kódol mint bizonyítást, implicite benne van egy állítás is: A spe
iális esete B-nek.

Ezek voltak az alapobjektumai a számítógépes megvalósításnak. Még egy fontos objektum típus van, aminek példányai az előbbiek rendszerezésére szolgálnak. Ezek a felépítések. Egy felépítés lényegében egy levelekb®l és bizonyításokból álló sorozat. A fogalmak olyan sorrendben jönnek elő, mint ahogy például egy egyetemi előadás során a táblára kerülnek a definíciók-tétetlek-bizonyítások. A jobb áttekinthetőség érdekében a felépítések egymásba is ágyazhatóak, vagyis a listában szerepelhetnek egész témakörökre való hivatkozások. Azt is el lehet dönteni, hogy egy hivatkozott felépítés a teljes listájával együtt kibontva kerüljön bele a tartalmazó listába, vagy sak közönséges levélként kerüljön be, úgy mintha sak egy összetett definíció/tétel lenne.

Még egy fontos kiegészítés tartozik a felépítésekben található listához, ugyanis a listában szereplő minden egyes levélhez/bizonyításhoz tartozik egy szám, ami azt hivatott jelezni, hogy az adott felépítésen belül mennyire számít fontosnak az adott lépés. Ezek a számok a kirajzolásnál, a nagyobb felépítések áttekintő ábráinak elkészítéséhez lesznek majd felhasználva. <sup>A</sup> 0 reprezentálja az elengedhetetlenül fontos leveleket/bizonyításokat. Minél nagyobb ez

a szám annál inkább lényegtelen/technikai jellegű az állítás/bizonyítás. Ezek a lényegességi mérőszámok a részfelépítésekben minden szinten összeadódnak, és egyel növekednek. Vagyis ha egy A felépítés B részfelépítése az A listájában 5-ös lényegességi mérőszámmal rendelkezik, a B felépítés listájában egy C levél 2-es lényegességi szinten van, akkor az A felépítés felől nézve <sup>a</sup> C felépítés 8-as szinten van.

#### <span id="page-4-0"></span>2.2. Ábrázolás

A megjelenítés alapegységei a felépítések. Minden felépítést ki lehet rajzoltatni az alkalmazással, a felépítéshez tartozó fát automatikusan legenerálja a program. A fának természetes számokkal indexelt emeletei vannak és minden levél pontosan egy emelethez tartozik. Ezeken a szabályokon belül a program 2 szempont szerint optimalizál, a következő prioritási sorrendben:

- (i) Ha két levél közül az egyik a másikra támaszkodik, akkor a támaszkodó levél emeletének indexe legyen a nagyobb. Ha ez nem megoldható (azaz a gráfban van irányított kör), akkor a él, hogy a felépítés sorrendje szerint a lehet® legkés®bb következzen be ezen elv megsértése.
- (ii) A fa legyen a lehető leglaposabb, azaz minden levél emeletének indexe legyen a lehető legkisebb. In the contract of the contract of the contract of the contract of the contract of the contract of

Ezek az egyszerű szabályok egyértelműen meghatározzák, hogy egy levél melyik indexű emelthez fog tartozni. A sorrend meghatározásához egy egyszerű mohó algoritmust használhatunk. A mohó algoritmus egyszerűen addig telíti a gráfot a felépítés sorrendjében az élekkel, amíg egy új él nem zár kört. Ha kört zárna, akkor egyszerűen átugorja a listában és így folytatja a telítést. (Most gondolhatunk úgy a hiperélekre, mint egyszerű irányított élek halmazára, amiket sak egyszerre vehetünk hozzá a gráfhoz. A hipergráfban akkor van irányított kör, ha a hiperéleket az előbbi egyszerű élek halmazával lecserélve, a kapott közönséges digráfban van.) Így végül egy irányított kör nélküli gráfhoz jutunk, amiben tehát van topologikus sorrend. Most következik a második szempont szerint optimalizáló mohó algoritmus, ami egyszerűen topológikus sorrendben végigmegy a gráfon, és azokat a csúcsokat hozzáveszi az éppen aktuális (kezdetben 0-dik) szinthez, amibe nem futnak be élek, majd ha végig ért, az aktuálisan feltöltött szint csúcsait törli a segédgráfból, és a következő szintre ugrik. Ez az algoritmus  $O(n^2)$ -es, úgyhogy teljesen megfelel a célnak. Ha egy felépítésen belül más felépítések is vannak, akkor lényegében a listák uniójára alkalmazza a program a fenti eljárást.

Ezek után a kirajzolás kapcsán csak az a kérdés maradt, hogy egy adott szinten belül milyen sorrendben, és hova kell elhelyezni a leveleket. Els®dleges szempont, hogy a részfelépítések állításai egymás mellett/alatt legyenek, ez elengedhetetlen az ábra átláthatósága miatt. A szinteken belül a sorrendet ezek után a program úgy határozza meg, hogy egyszerűen középről kezdi a levelek felhelyezését, és alternálva rakja jobbra balra a további leveleket attól függően, hogy hol van több hely. (Minden szint magassága egyforma, a levelek szélességét a ímkéjük azaz rövidített ímük hosszaszabja meg.)

A kirajzolás tehát úgy történik, hogy a fenti módszerrel kiszámolt szintekre kerülnek a levelek, a cím rövidítésével felcímkézve. A definíciók címkéjének háttere fekete, a tételeké zöld és a példáké barna. A fogalmi függéseknek megfelelő élek piros színűek, a közönséges bizonyítás élek színe kék, a következményé zöld és a spe
iális eseté naran
ssárga. A ímkék hosszaa hely jó kihasználása miatt általában nem haladja meg a 15 karaktert, és ezért sokszor elsőre nehezen értelmezhet®ek, de ha az egeret a felhasználó egy ímke fölé viszi, akkor a rendes ímet is kiírja a képerny®re a program.

A tanulási és megértési folyamat elősegítése érdekében egy vízszintes csúszkát is elhelyeztem az alkalmazás tetejénél, amit léptetve haladhatunk előre a felépítés lépései szerint. Ekkor csak a listában már korábban szereplő levelek illetve bizonyítások jelennek meg az ábrán, és így lehet nyomon követni lépésr®l-lépésre, hogyan n® fel a fa. Ezen kívül a nagyobb anyagok fokozatos átlátásához nyújt segítséget a pre
íziós zoom, ami a dolgozat elején már e
setelt fontosságot leíró változók alapján dönti el, hogy az adott szinten egy levél elég fontos-e a kirajzoláshoz. Így az adott felépítést egyre mélyebben és mélyebben szemlélhetjük, vagy ha mártúl sok dolog van a képernyőn, amit nem látunk át, akkor "távolabbról" is ránézhetünk az ábrára. Ezen kívül helyet kapott még egy közönséges "optikai" zoom csúszka is baloldalt a precíziós

A kirajzolást a fenti szabályrendszer összességében jól vezérli, a kapott ábrák eléggé jól követhetőek. De egy nyitott kérdés még maradt: a szinteken belül hogyan kell okosan elrendezni a levelek? A sorrend szabályozása fontos, mert megváltoztatásával egy szép és kön nyen áttekinthető ábrából teljesen zűrzavarosat lehet létrehozni és fordítva. Ki kéne találni valamiféle olyan optimalizá
iós feladatot, ami a szinteken belüli elrendezéseknek az egész ábra áttekinthet®ségére kifejtett hatását valahogy jól megfogja, és az optimalizálásra van is valamilyen polinomiális algoritmus. Kétfajta dolgot is találtam, amire lehetne optimalizálni, az egyik a minimális metszésszám, a másik az élhosszak négyzetének minimuma. Ezekre azonban sak exponen
iális algoritmusok jutottam eszembe, ezért az id® rövidsége miatt egyel®re ittmegálltam, mivel ez a kérdés most nem volt lényeges, és úgy gondolom, hogy ilyesfajta optimalizá
iós feladatokról önálló szakdolgozatot lehetne írni. Ideiglenes megoldásként, arra az esetre, ha a kialakult ábrában szeren
sétlenül jönnének ki a szintek elrendezései, létrehoztam egy segédváltozót, amivel a felépítés szintjein beleüli levélsorrendet lehet módosítani.

#### <span id="page-5-0"></span>2.3. Az en
iklopédia

Az eddigiekben leírtam, hogy hogyan jeleníti meg a program grafikusan a tételek, definíciók és bizonyítások hálózatát. Ezek az áttekintő ábrák egy hagyományos könyv szemszögéből tekintve leginkább a tárgymutatónak vagy a tartalomjegyzéknek felelnek meg. A tartalom soportosítására ebben a rendszerben ugyanis nem a fejezetek, hanem a felépítések szolgálnak. Ahogy egy hagyományos matematikai könyv legkisebb egységei a fejezetek pontjai, amik egyegy állítást vagy bizonyítást részleteznek, úgy itt is a levelek illetve a bizonyítások a legkisebb (szöveg)egységek. A megjelenített fa egy levelére kattintva megjelenik annak részletes, matematikai igényességű leírása. A bizonyítások esetében úgyszintén, csak ilyenkor a bizonyított tétel ímkéje felett megjelen® - az adott bizonyítást grakusan reprezentáló félkörre kell kattintani. Illetve, ha egy részfelépítésre kattintunk, akkor az adott felépítés a program keretén belül egy új fülön nyílik meg.

Egy online enciklopédiától elvárható, hogy a szöveg a böngészőben jelenjen meg. De lévén matematikáról szó, legalább ilyen fontos, a képletek szép, áttekinthető megjelenítése is. Ezt a két követelményt egyszerre a legjobban a MathML  $[2]$  formátum teljesítette. A MathML 2.0 egy 2001-ben készült XML alapú szabvány, amely élja a matematikai szövegek webes beágyazásának egységesítése. Mára támogatja a Firefox webböngésző alapcsomagja és az Internet Explorerhez is letölthető ingyenes megjelenítő plugin. Viszont a MathML-nek az a baja, hogy az XML alapú szintaxisa miatt embertelen mennyiségűt kell gépelni egy egyszerű formula beviteléhez is. A formulákat tehát valahogy egyszerűbb módon kellene tárolni, hogy könnyen szerkeszthető legyen a tartalom. Ebből a szempontból leginkább a LaTex felelne meg. Némi keresgélés és próbálgatás után szeren
sével jártam, és tudtam ötvözni a két megoldás előnyeit, ugyanis rátaláltam egy ingyenes Tex-to-MathML konverterre, a TtM-re [3]. Ez a konverter elfogadható szinten tudja kezelni a Tex kódot, és az átalakítás után kapott MathML kód kevés, kivételes LaTex szimbólumot leszámítva mindent képes visszaadni.

A véglegesen kialakult rendszer úgy néz ki, hogy minden matematikai alapobjektumhoz (levél ill. bizonyítás) tartozik egy Tex fájl a szerveren. Ha egy felhasználó meg akarja tekinteni például egy bizonyítás részletes leírását, akkor a szerver a TtM segítségével a Tex forráskódot átalakítja MathML-é, és az átalakított kódot küldi vissza a felhasználó webböngészőjébe. Szükség esetén a latex kódot is lekérhetjük a szerverről, és módosíthatjuk, ha valamivel nem vagyunk megelégedve.

#### <span id="page-6-0"></span>2.4. Technikai részletek

A matematikai alapobjektumok adatait fájlrendszerben tárolom, minden objektumhoz egy külön XML fájl tartozik. A program belsejében az objektumok azonosítására a fájlrendszerben lévő elérési útvonaluk szolgál. Vagyis például egy felépítés létrehozásához elég ezeknek az elérési útvonalaknak egy tömbjét megadni, persze kiegészítve néhány segédváltozóval, amiről korábban már szó volt. Ez a rendszer azért kényelmes, mert eleve kizárja az azonosítók ütközésének lehetőségét. Továbbá az esetleges hibák lokalizálását is könnyebbé teszi, ugyanis az XML egy szöveges formátum, ami lehetővé teszi az adatok értelmezését és javítását, akár egy egyszerű szövegszerkesztő program segítségével is. Továbbá az XML formátum a könnyű b®víthet®ség követelményének is megfelel, ugyanis egy új változó felvétele az adatstruktúrába nem teszi értelmezhetetlenné a korábbi, egyszerűbb struktúrával eltárolt adatokat.

A tudás fáját megjelenít® webes alkalmazás egy Java Applet. A szerverr®l egy Java Servlet Pages (JSP) program szolgálja ki az appletet, azaz küldi vissza a lekérdezett alapobjektumok leírásának MathML verzióját. Ez a konfiguráció szépen működik is a lokális szerveremen, de sajnos egyelőre még nem tudtam olyan komoly szerverre feltenni a programot, amelyiken elérhet® a JSP támogatás. Ez pedig szükséges volna ahhoz, hogy a program összes funk
iója on-line is működjön. Ameddig ez a szerver probléma nem rendeződik, átmeneti jelleggel, egy korábbi weboldalamon keresztül érhető el az alkalmazás. Itt csak PHP kiszolgáló van, emiatt az on-line szerkesztés nem üzemel, de egyébiránt a program tökéletesen működik.

A programot itt lehet megtekinteni: <http://mobilosiranytu.hu/matek.html>

#### <span id="page-7-1"></span><span id="page-7-0"></span>3. Kitekintés

#### 3.1. További lehet®ségek

A program jelenlegi verziója jól bemutatja, hogy egy kisebb terület megismerése, illetve matematikai igényű felépítése során hogyan lehet a fogalmak rendszerezését segíteni és a témakörök átláthatóságát javítani, az összefüggések vizuális ábrázolása által. De ezzel nem merült ki a lehetőségek tárháza, sőt csak most kezd igazán látszani, hogy mennyi irányba lehetne továbbfejleszteni a módszert!

A legtöbb ötletem megvalósításához, illetve az új funk
iók lehet®ségeinek bemutatásához viszont jóval több, a rendszerben eltárolt matematikai ismeretanyagra volna szükség. Átfogó jellegű tudásanyag bevitele és rendszerezése azonban jócskán túlmutat egy szakdolgozat keretin. Egy embernek sokéves munkájába telhet, mire az alapoktól indulva komolyabb mélységekig felépíti, akár sak a legfontosabb matematikai témakörök palettáját is. Ezért van nagy jelentősége egy csoportos szerkesztési modell megalkotásának. Erre a lehetőségre már a kezdetek óta gyelmet fordítottam, az ilyen irányú kiterjesztés szempontjaira végig odagyeltem, ahogyan ez a dolgozat korábbi részeiben látható is volt. Többek között ezért is kezdtem egyb®l on-line alkalmazásként fejleszteni a programot.

Az on-line szerkeszthet®ség önmagában is sok kérdést vet fel. Szerkeszthesse-e bárki az oldalt - ezáltal lehetővé téve az oldal gyors gyarapodását - vagy csak egy szűk szakértő kör - ezáltal fenntartva az állandó színvonalat? Az általam elképzelt közösségi szerkesztési modell köztes megoldást választ a kétfajta előny ötvözése érdekében: Az oldalt bárki szabadon szerkeszthetné, mégis az ismeretlen szerkesztők által írt vagy módosított cikkek kezdetben a megbízhatatlan állományba kerülnének. Ezt követően a matematikailag képzett moderátorok, ha megfelel® színvonalúnak tartják, - eseteként a szükséges javítások után - beemelhetnék a megbízható tartalmak közé. A megbízhatatlan állomány tartalma ugyanúgy bárki számára megtekinthet® lenne, mint a megbízhatóé, de a felhasználók dönthetnének úgy, hogy biztosra mennek, és csak a megbízható állományban nézelődnek.

Ha az on-line közösségi szerkesztői munka által, vagy esetleg valamilyen más formában már sikerült megoldani, hogy a programban tárolt adatok mennyisége és sokszínűsége elérjen egy jelent®sebb szintet, akkor új dimenziók tárulkoznak fel. Például minden fogalom mellé el lehetne tárolni, hogy mikor keletkezett, és esetleg, hogy mikor alakult ki az alapjául szolgáló, de kezdetben még homályos elgondolás. Ennek segítségével jól lehetne ábrázolni a matematika fejl®dését történeti szempontból. Lehetne látni, hogy mikor és hol nyíltak új területek, vagy fonódott össze két nagy matematikaiirányzat. Ha a témakörök legalább egy része olyan, hogy a benne lév® fogalmak teljesen az alapokig vissza vannak vezetve, akkor lehetne vizsgálni az alapfogalmak és axiómák megkerülhet®ségét is. Például meg lehetne valósítani a dolgozat elején felvázoltakhoz hasonlóan azt is, hogy vizuálisan elkülöníthető legyen, mely állítások maradnak érvényben a kiválasztási axióma nélkül, és melyek inognak meg. Az alapokig való vissza vezetés tekintetében lehetne például vizsgálni a Bourbaki-csoport munkásságát, és összevetni más, kevésbé axiómatikus felépítésekkel. Vagy általában egy témakör különböző felépítéseinek analógiáit és különbségeit lehetne feltárni.

Az oktatás területén is vannak még nagy lehet®ségek. Például bárki készíthetne saját felépítéseket a rendelkezésre álló tételekből, bizonyításokból. Vagyis egy oktató miután felment a honlapra, bejelölhetné az általa leadni kívánt anyag sarkalatos pontjait, és minden kijelölt tételre külön-külön kiválaszthatna egyet a lehetséges bizonyítások közül, például a legfrappánsabbat, a legegyszerűbbet vagy a legkevesebb előismeretet feltételezőt, annak megfelelően, hogy milyen jelleg¶ kurzust szeretne tartani. És aztán, ha például a gyakorlaton egy diák valamilyen állításra találna egy frappánsabb bizonyítást mint ami az oktatott anyagban van, akkor azt utána feltölthetné a honlapra, amit utána a következ® szemeszterben akár a többi oktató át is

Maradva az oktatás gondolatvilágánál, nagyon hasznosak lehetnének a példákat szemléltet® ábrák, vagy akár a webes eszközöket felhasználó interaktív tartalmak. Például a Turing gép definíciója mellé be lehetne illeszteni egy egyszerű egyszalagos gépet megvalósító minialkalmazást, ami a lehetséges lépéseket szemléltetné, és esetleg még programot is lehetne rá írni. Vagy egy egyszerű animációval lehetne szemléltetni a Brouwer fixpont-tétel bizonyításában szereplő iteratív eljárást.

Még merészebben és messzebbre kalandozva, ha mondjuk már addig fejlődne a digitális tudástár, hogy a lényegesebb eredmények mind be lennének táplálva, akkor akár a jelenleg problémákkal küzdő matematikai folyóiratok szerepét is átvehetné az oldal. A legfrissebb cikkek egymásra épülve jelenhetnének meg az oldalon, és így minden kutató azonnal tudomást szerezne az ő témakörében megjelent új eredményekről.

Nem is folytatom tovább a lehetőségek felsorolását, mert félek, hogy egy idő után a matematikai témájúnak szánt szakdolgozatom közelebb kerülne a science fiction műfajához. Azt hiszem, hogy az eddig leírtakból is már látszik a lényeg: a határ a sillagos ég!

#### <span id="page-8-0"></span>3.2. Összehasonlítás

Visszaereszkedve a földre, egy ki
sit szemügyre szeretném venni, hogy milyen hasonló megoldások találhatóak ma az interneten.

Az on-line en
iklopédiák területén vitathatatlanul a legsikeresebb példa a márafogalommá vált Wikipédia [4]. A Wikipédia sikerét és gyors fejlődését, valamint azt a tényt is figyelembe véve, hogy komolyabb mennyiségű matematikai tartalom is található az oldalon, felmerülhet a kérdés, hogy van-e létjogosultsága egy újabb (matematikai témájú) en
iklopédia kidolgozásának. A válasz véleményem szerint az, hogy igen, van. Az okok pedig a matematikai fogalmak rendszerének különleges szerkezetében rejlenek.

Míg egy átlagos szócikknél a többi szócikkel való kapcsolat megjelenítésére elegendő lehet néhány, a szövegbe beillesztett hivatkozás, addig a matematikai fogalmak precíz egymásra épülésének megjelenítésére ez elégtelen. Problémát jelent továbbá, hogy ugyanazon fogalom más és más felépítésekben egész másképp formalizálható. Egy filozófiailag kevésbé jelentős, te
hnikai szempontból viszont fontos problémát jelent az is, hogy a matematikai kifejezések leírására legsűrűbben használt latex megjelenítésével kapcsolatban is vannak hiányosságai a Wikipédiának. A teljesen szabad szerkeszthetőség is problémás, nem lehet ugyanis állandó matematikai színvonalat fenntartani. Az általam elképzelt közösségi szerkesztési modell és az egyéb megoldások jobban illeszkednek a spe
iális tárgyhoz: a matematikához.

Az on-line matematikai tudástár iránti igény létezésének alátámasztására megemlítenék egy kis epizódot a szakdolgozat írásának történetéből: Az év elején az egyetemen találkoztam néhány volt oktatómmal az Operációkutatás tanszékről, épp miközben a programot fejlesztettem. Mivel érdeklődtek, hogy miből írom a szakdolgozatomat, hát gyorsan bemutattam nekik hogyan is néz ki az (akkor még félkész) alkalmazás. Aztán kiderült, hogy épp egy nagyobb feladatgy¶jtemény rendbeszedését tervezik a tanszéken, és felmerült az on-line rendszerezés lehetősége is, de egy elérhető megoldás sem tűnt igazán a feladathoz illeszkedőnek. Viszont az én konstruk
ióm nagyon tetszett nekik, és szóba került az is, hogy miután végeztem a dolgozattal, esetleg ki is próbálnák.

Az dolgozatban vázolt, és megvalósított elképzelésekhez talán leginkább hasonlító kezdeményezés a Sulinet Digitális Tudásbázis [5]. Ennek a Magyar Termék Nagydíjas oldalnak a célia a középiskolás tananyag online rendszerezése. Itt még az (elsősorban fizikai) fogalmak közötti összefüggéseket megjelenítő fogalomtérképek  $[6]$  is generálhatóak. Ám az összefüggések rendszerezése és osztályozása nem él ezeken az ábrákon, inkább egyfajta asszo
iá
iós diagramként lehetne őket jellemezni, így jelentős koncepciós eltérés van az általam készített megoldáshoz képest. A területése a képestek a területése a képest. A területése a képest a területése a képest. A területé

Még valamelyest ide köthető egy, a világ matematikusainak adatait és kapcsolatai feltérképezni kívánó oldal [7] is. Csak itt a feltérképezés tárgya más, a matematika helyett annak m¶vel®i állnak a középpontban. Az internetes kutakodásaim során, az eddig felsorolt példák megoldásainál a dolgozatban vázoltakhoz lényegesen közelebb álló megvalósítással nem

### Köszönetnyilvánítás

Végül szeretném megköszönni Lovász László tanárúrnak, hogy segített ennek a ki
 sit rendhagyó szakdolgozatnak az elkészítésben. Nagy biztonságot jelentett számomra ezen a kiforratlan területen, hogy mindig mutatta az utat, amelyen tovább kell haladnom. Köszönettel tartozom továbbá Pálfy Péter Pál tanárúrnak is, akinek a nagyszerűen felépített algebra előadásai alapján készítettem el a program matematikai tartalmát. És köszönöm családomnak és barátaimnak is, hogy bátorítottak és segítettek a dolgozat elkészülése közben.

- <span id="page-10-1"></span><span id="page-10-0"></span>[1] A Matematikai Tudás Fája, <http://mobilosiranytu.hu/matek.html>
- <span id="page-10-2"></span>[2] World Wide Web Consortium: Math Home, <http://www.w3.org/Math/>
- <span id="page-10-3"></span>[3] TtM, a TeX to MathML translator, http://hutchinson.belmont.ma.us/tth/mml/
- <span id="page-10-4"></span>[4] Wikipedia - The Free Encyclopedia, <http://wikipedia.org>
- <span id="page-10-5"></span>[5] Sulinet Digitális Tudásbázis, <http://sdt.sulinet.hu>
- <span id="page-10-6"></span>[6] Sulinet Digitális Tudásbázis: Fogalomtérképek, http://www.sulinet.hu/tart/cikk/Seb/0/32421
- [7] The Mathematics Genealogy Project, <http://genealogy.math.ndsu.nodak.edu>